# **Operators (JWT expressions)**

The JWT for Jira Cloud expression parser accepts the **most common comparison operators** as well as **logical operators**.

The main purpose of these operators is to construct complex logical comparisons by **linking** individual expressions.

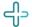

## Comparison operators

The **operators**, their **meaning** and the applicable **data types** you can use them with are listed below.

A comparison always returns a BOOLEAN value.

### Overview of all case-sensitive comparison operators

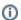

All operators respect the case of the characters.

| Operator | Meaning      | Examples (all examples return true)                                                                                                    |
|----------|--------------|----------------------------------------------------------------------------------------------------|
| equal to |              | <pre>1=1 true = true [1, 2, 3] = [1, 2, 3] ["blue", "red", "green"] = ["blue", "red", "green"]</pre>                                                                                                    |
|          |              | When working with Lists, each elements' existence and its order are being evaluated.                                                                                                    |
| !=       | not equal to | <pre>0 != 1 "HELLO" != "Hello" %{issue.description} != "Hello" true != false [1, 2, 3] != [1, 3, 2] ["blue", "red", "green"] != ["blue", "green", "red"]</pre> When working with Lists, each elements' existence and its order are being evaluated. |
| <        | less than    | 1 < 2 "abc" < "bbc" "abc" < "abcd"                                                                                                    |
| >        | greater than | 2 > 1 "bbc" > "abc" "abcd" > "abc"                                                                                                    |

| <=      | less than or equal to          | 3 <= 3                                                                                                    |
|---------|--------------------------------|----------------------------------------------------------------------------------------------------|
| >=      | greater than or equal to       | "Hello world! Hello *" >= "Hello world"                                                                                                    |
| ~       | contains                       | "Hello world!" ~ "world" #true. The text "world" is contained in the first text.  %{issue.components.leads} ~ %{system.currentUser} #checks whether "Component leads" contains the "Current user".  [1, 2, 3, 2, 2, 4] ~ [2, 1, 2] #true  ["blue", "red", "green", "red", "white", "red"] ~ ["red", "green", "red"] #true  ["green", "red"] ~ ["red", "green", "red"] #false |
| 1~      | does <b>not</b><br>contain     | "world" !~ "Hello world!" #false. The text "world" is contained in the first text.  %{issue.fixVersions} !~ %{issue.versions} #false if all "Affects version/s" are also selected as "Fix version/s".  [1, 2, 3, 2, 2, 4] !~ [2, 1, 1, 4] #true  ["blue", "red", "green", "red", "red"] !~ ["red", "green", "green", "red"] #true                                            |
| in      | is contained in                | [1, 1, 2] in [2, 1, 1, 1, 4] #true<br>["blue", "red", "red"] in ["red", "green", "blue", "red", "red"] #true<br>2 in [1, 2, 3] #true<br>"blue" in ["red, "blue", "white"] #true                                                                                                    |
| not in  | is <b>not</b> contained in     | "Hello world!" not in "world" #true [1, 1, 2, 2] not in [2, 1, 1, 1, 4] #true ["blue", "red", "red", "blue"] not in ["red", "blue", "red", "red"] #true 5 not in [1, 2, 3, 3, 4] #true "orange" not in ["blue", "red", "white"] #true                                                                                                    |
| any in  | any element is in              | [1, 3] any in [3, 4, 5] #true<br>["blue", "white"] any in ["black", "white", "green"] #true                                                                                                    |
| none in | <b>no</b> single element is in | [1, 2] none in [3, 4, 5] #true<br>["blue", "red"] none in ["black", "white", "green"] #true                                                                                                    |

When comparing lists, the  $\boldsymbol{exact\ number}$  of occurence (cardinality) per element must match.

| Parser expression                                                         | Output | Description                                                                                                    |
|---------------------------------------------------------------------------|--------|----------------------------------------------------------------------------------------------------|
| ["blue", "red", "green", "red", "white", "red"] ~ ["red", "green", "red"] | true   | This expression returns true, since the element (text) <b>red</b> appears at least <b>twice</b> in the first list and the element (text) <b>green</b> occurs at least <b>once</b> in the first list. |

```
["green", "red"] ~ ["red",
"green", "red"] ~ ["red",
"green", "red"] This expression returns false, since the element (text) red does not appe ar twice in the first list.
```

## Applicable data types

Below you find a comprehensive matrix of all  ${f operators}$  and applicable  ${f data\ types}$  .

| Comparison<br>Operator | BOOLEAN  | NUMBER   | TEXT     | NUMBER LIST | TEXT LIST | ISSUE |
|------------------------|----------|----------|----------|-------------|-----------|-------|
| =                      | •        | <b>Ø</b> | <b>Ø</b> | •           | <b>Ø</b>  | C     |
| !=                     | <b>⊘</b> | •        | <b>Ø</b> | •           | •         | •     |
| <                      | -        | •        | <b>Ø</b> | -           | -         | -     |
| >                      | -        | <b>②</b> | •        | -           | -         | -     |
| <=                     | -        | <b>Ø</b> | •        | -           | -         | -     |
| >=                     | -        | <b>Ø</b> | •        | -           | -         | -     |
| ~                      | -        | -        | •        | <b>Ø</b>    | <b>Ø</b>  | €     |
| !~                     | -        | -        | •        | •           | <b>Ø</b>  | €     |
| in                     | -        | -        | -        | •           | <b>Ø</b>  | €     |
| not in                 | -        | -        | -        | •           | <b>Ø</b>  | €     |
| any in                 | -        | -        | -        | •           | <b>Ø</b>  | €     |
| none in                | -        | -        | -        | <b>Ø</b>    | <b>Ø</b>  | •     |

Please be aware the both operands of the respective comparison must have the same data type. The only exceptions are the following:

- Automatic casting from NUMBER to TEXT: Whenever you write a numeric term at the right-hand side of a comparison operator like =, and the left-hand side is occupied by a text term, the parser will automatically transform the right-hand side term into a text (e.g. "30" = 30 will be interpreted the same way as "30" = "30")
- Single values as operand in list operations: Operators ~, !~, in and not in can be used for checking a single element (

  NUMBER OF TEXT ) against a NUMBER LIST OF A TEXT LIST
- Comparison with the null value: A field which is not set or an empty text is interpreted as null. A NUMBER field, which doesn't contain a number, is also interpreted as null .

#### Things to remember

| Remember                                                                                                    | Examples                                |
|----------------------------------------------------------------------------------------------------|-----------------------------------------|
| Operators ~, !~, in and not in can be used for checking a single element ( or TEXT ) against a NUMBER LIST Or a TEXT LIST | 1 in [1, 2, 3] ["blue", "red"] ~ "blue" |

| Operators ~, !~, in and not in when used with a <b>text</b> are useful to look for substrings in another string.                                            | "I love coding" ~ "love" "I don't like Mondays" !~ "Fridays" "love" in "I love coding" "Fridays" not in "I don't like Mondays" |
|----------------------------------------------------------------------------------------------------|----------------------------------------------------------------------------------------------------|
| Operators ~, !~, in and not in respect cardinality, i.e., container list must have at least the same number of elements as contained list.                  | [1, 1] in [1, 1, 1]<br>[1, 1] not in [1, 2, 3]                                                                                 |
| Operators = and != , when used for comparing lists, require to have the <b>same elements</b> , with the <b>same cardinality</b> and the <b>same order</b> . | [1, 2, 3] = [1, 2, 3]<br>[4, 5, 6] != [4, 6, 5]                                                                                |
| Operators <, >, <= and >= work according to lexicographical order when comparing text.                                                                      | 1 < 2 "abc" < "bbc" "abcd" > "abc"                                                                                             |

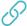

## Logical operators

The table below lists all logical operators that can be used for **linking logical terms** in an expression.

They take logical terms (which return BOOLEAN values) as operands and can thus be built using:

- a boolean value
- a JWT expression parser function returning a boolean value
- a comparison
- a logical term enclosed by brackets ()
- two logical terms connected with a logical operator, where boolean literals and comparisons themselves are logical terms.

Logical operators can only be used in logical expressions in the Logical mode or in combination with the conditional operator.

## Overview of all logical operators

| Operator       | Meaning                                                                         | Precedence  |
|----------------|---------------------------------------------------------------------------------|-------------|
| NOT or !       | logical negation                                                                | 1 (highest) |
| AND or &       | logical conjunction                                                             | 2           |
| OR Or          | logical disjunction                                                             | 3           |
| XOR            | exclusive or, i.e., a XOR b is equivalent to a AND !b OR !a AND b               | 3           |
| IMPLIES OF IMP | logical implication, i.e., a IMPLIES b is equivalent to !a OR b                 | 4           |
| XNOR OF EQV    | logical equivalence, i.e., a EQV b is equivalent to a IMPLIES b AND b IMPLIES a | 4 (lowest)  |

A single logical term can be enclosed by **brackets ()** in order to increase the readability of the expressions or to define a **precedence** which differs from the given one.

Logical operators can also be written in lower case (e.g.  ${\tt and}$  ,  ${\tt or}$  )

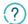

The conditional operator, ?-operator, is a powerful one to construct conditional expressions.

It basically allows you to construct the following expression: IF logical\_expression true THEN  $\texttt{term}_1$  ELSE  $\texttt{term}_2$ .

<logical\_expression> ? <term\_1> : <term\_2>

CONDITION ? CONDITION MET : CONDITION NOT MET

Weather = 
? It is sunny : It is cloudy

count(subtasks()) > 0 ? "There are sub-tasks!" : "No sub-tasks."

## Examples of using the conditional operator

| Expression                                                                                                    | Description                                                                                                    |  |  |
|----------------------------------------------------------------------------------------------------|----------------------------------------------------------------------------------------------------|--|--|
| <pre>%{%{issue.priority} = "Highest" ? "Please have a look at this issue immediately" : "No stress, come back later"}</pre>                               | IF the priority of an issue is Blocker,  THEN this function will return the  TEXT "Please have a look at this issue immediately"  ELSE it will return the TEXT "No stress, come back later".    |  |  |
| <pre>%{{issue.dueDate} != null ? ({issue.dueDate} - {system. currentDateTime}) / HOUR : 0}</pre>                                                          | IF an issue does have a due date set (due date is not null),  THEN this function will return the  NUMBER of hours from the current date-time to the due date  ELSE it will return the NUMBER 0. |  |  |
| %{%{issue.somefield} = "Red" ? "Color" : "No color"}                                                                                                    | IF a custom field (e.g. a select list) has a value o Red, THEN this function will return the text Color, ELSE it will return No color.                                                          |  |  |
| <pre>%{timePart({system.currentDateTime}, RUN_AS_LOCAL) &gt; 21:00 OR timePart({system.currentDateTime}, RUN_AS_LOCAL) &lt; 7:00 ? "Night" : "Day"}</pre> | IF the current time is between 21:00 and 7:00  THEN this function will return the  TEXT "Night",  ELSE it will return the TEXT "Day"                                                            |  |  |